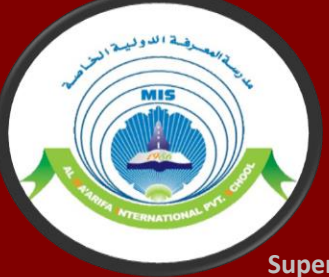

# 3D Printing

## Fiction to Fruition

Supervised By: Mr. Basil Khalifa **Done By: AbdelRahman Nasrallah Mohammed Zakaraya** Mohamad Kseiri

#### **Objectives**

- **Explain How 3D Printers Work**
- **3D Printing**  • **Understand Math Involved In**
- **Applications of 3D Printing**

#### l **How It Works: 3D Printing**

- **For starters, 3D printers use a special type of code language called, "G-Code".**
- **whilst M-commands are responsible for telling the machine**  • **G-Code consists of G- and M-commands. G-commands are responsible for telling the 3D Printer where and how to move, miscellaneous functions, such as: starting and stopping.**
- **The Figure below is an example of how a single line of G-Code looks like.**

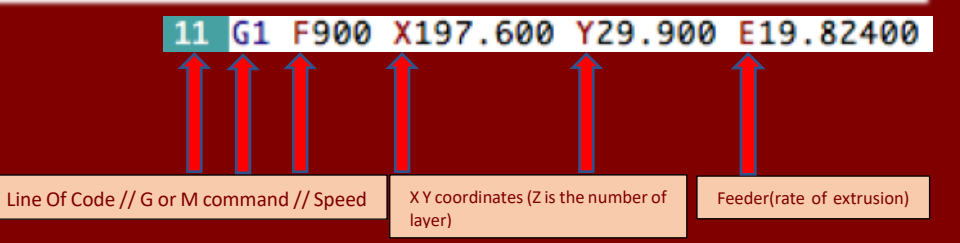

#### **Some Applications Of 3D Printing:**

- **Education: 3D printing has the potential to empower students like never before, allowing room for creativity, innovation and freedom not possible prior. With low-budget rapid 3D printers, students will be able to easily construct complex models, such as: chemical compounds, cross-section of organs in the human body or other specimens.**
- **Medical Industry: 3D printing provides the ability for doctors to produce prosthetics with ease and efficiency at a lower cost for all kinds of patients. Also, 3D printing brought about a process called, "bioprinting". Bioprinting is the replication of bodily structures to produce functional artificial counterparts, which can then be transplanted into patients to improve quality of life, or even save lives.**
- **Construction: 3D printing in construction can be used to fabricate buildings and construction components. There are multiple processes which are widely used in construction nowadays that heavily rely on 3D printing, such as: extrusion, powder bonding and additive welding. This revolutionizes construction by allowing faster construction, more complexity and accuracy, lower labor costs and less waste.**

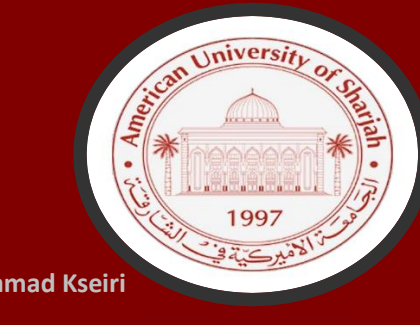

### **Math Involved:**

- **3D printers purely use basic geometry to translate dimensions and properties of a desired object from code to reality.**
- **Many 3D modeling programs, such as: Cura, Fusion 360 and Pruca Slicer, almost entirely rely on the use of the X Y Z dimensions to bring about models into fruition.**
- **Those models created can then be translated into G-Code, using the same basic mathematical geometrical principles, and, finally, inserted into the 3D Printer to allow it to begin its work.**
- For Example:

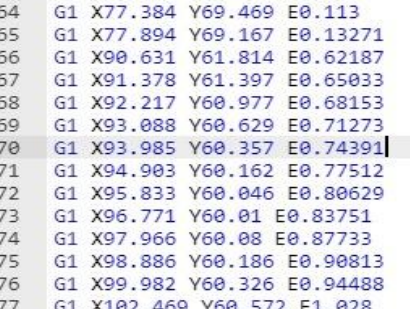

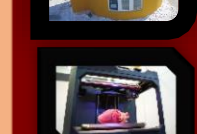

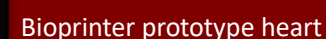

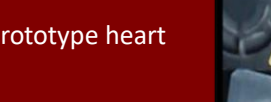

Printed in 24 hours for less than 11k.

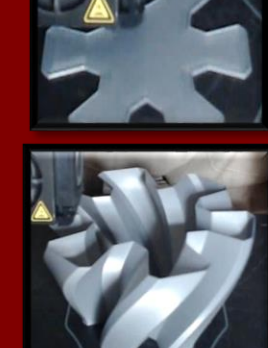

100%

 $0%$ 

50%

**Our 3D Printing Progress**

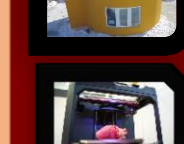